# Interpolazione spline in Matlab per Ingegneria dell'Energia Laboratorio. $<sup>1</sup>$ </sup>

A. Sommariva<sup>2</sup>

#### Abstract

Interpolazione spline, esempi.

*Ultima revisione*: 15 maggio 2020

#### 1. Splines

Sia  $[a, b] \subset \mathbb{R}$  chiuso e limitato, e sia  $a = x_0 < x_1 <$ ...  $\langle x_n = b$ . Una spline di grado m (o *ordine* m + 1) è una funzione in  $C^{m-1}([a, b])$  che in ogni intervallo  $[x_i, x_{i+1}]$ , con  $i = 0, \ldots, n - 1$ , è un polinomio di grado m.

Alcuni esempi:

- spline di grado 1 (lineari): una funzione in  $C([a, b])$  che in ogni intervallo  $[x_i, x_{i+1}]$ , con  $i = 0, \ldots, n-1$ , è un polinomio di grado 1.
- spline di grado 3 (cubiche): una funzione in  $C^2([a, b])$ che in ogni intervallo  $[x_i, x_{i+1}]$ , con  $i = 0, \ldots, n-1$ , è un polinomio di grado 3.

#### *1.1. Interpolazione con splines*

Si dimostra che

- la spline interpolante di grado 1 esiste ed è unica,
- la spline interpolante di grado 3 esiste ed è unica, qualora si aggiungano due opportune condizioni aggiuntive.

In quest'ultimo caso, classiche richieste aggiuntive sono

- Spline naturale:  $s_3^{(2)}(a) = s_3^{(2)}(b) = 0$ .
- Spline periodica:  $s_3^{(1)}(a) = s_3^{(1)}(b), s_3^{(2)}(a) = s_3^{(2)}(b)$ .
- Spline vincolata:  $s_3^{(1)}(a) = y'_a, s_3^{(1)}(b) = y'_b$  (con  $y'_a, y'_b$ assegnati).

## *1.2. Splines cubiche di tipo not-a-knot*

La spline cubica  $s_3^{NAK}$  con vincolo not-a-knot è definita come segue:

- Interpola le coppie  $(x_0, y_0), \ldots, (x_n, y_n);$
- E' un polinomio di grado 3 nell'intervallo  $[x_0, x_2]$ ;
- E' un polinomio di grado 3 nell'intervallo  $[x_{n-2}, x_n]$

Si osservi che per le spline cubiche generiche  $s_3$  non è detto che la restrizione di  $s_3$  a  $[x_0, x_1]$  e  $[x_1, x_2]$  siano lo stesso polinomio, e similmente che la restrizione a  $[x_{n-2}, x_{n-1}]$  e  $[x_{n-1}, x_n]$ siano lo stesso polinomio.

Si dimostra che una tale spline di grado  $n = 3$  esiste ed è unica.

#### 2. Interpolanti splines in Matlab

In questa sezione vediamo come determinare le interpolanti splines lineari e cubiche in Matlab. La tentazione è usare l'help di Matlab relativamente al comando spline da cui otteniamo:

```
>> help spline
 spline Cubic spline data interpolation.
    PP = spline(X, Y) provides the piecewise polynomial ...
     form of the
    cubic spline interpolant to the data values Y at the...
      data sites X,
    for use with the evaluator PPVAL and the spline ...
utility UNMKPP.
    X must be a vector.
    ...
    Example:
    This illustrates the use of clamped or complete ...
     spline interpolation where
    end slopes are prescribed. In this example, zero ...
    slopes at the ends of an<br>interpolant to the values of a certain distribution ...
     are enforced:
       x = -4:4; y = [0.15 1.12 2.36 2.36 1.46 .49 .06 ...0];
       cs = spline(x, [0 \ y \ 0]);
        xx = linesnace(-4,4,101);<br>plot(x,y,'o',xx,ppval(cs,xx),'-');
    ...
See also interp1, pchip, ppval, mkpp, unmkpp.
    ...
>>
```
Come suggerito proviamo anche qualche altro comando, quale interp1:

>> help interp1 interp1 1-D interpolation (table lookup)

```
Vq = interp1(X, V, Xq) interpolates to find Vq, the ...
values of the
```

```
underlying function V=F(X) at the query points Xq.
   ...
    Vq = interp1(X, V, Xq, METHOD) specifies the ...
     interpolation method.
    The available methods are:
       'linear' - (default) linear interpolation
'nearest' - nearest neighbor interpolation
       'next' - next neighbor interpolation
'previous' - previous neighbor interpolation
        .<br>spline' - piecewise cubic spline interpolation ...
     (SPLINE)
       'pchip' - shape-preserving piecewise cubic ...
     interpolation
       'cubic' - same as 'pchip'
'v5cubic' - the cubic interpolation from MATLAB ...
     5, which does not
                      extrapolate and uses 'spline' if X is...
      not equally
                      spaced.
      'makima' - modified Akima cubic interpolation
   ...
    For example, generate a coarse sine curve and ...
interpolate over a
    finer abscissa:
        X = 0:10; V = sin(X); Xq = 0:0:25:10;Vq = interp1(X, V, Xq); plot(X, V, 'o', Xq, Vq, ':.')...
>>
```
Di conseguenza, il comando giusto per calcolare l'interpolante spline sembra essere interp1. Lo si capisce in particolare quando l'help dice

 $Vq = interp1(X, V, Xq, METHOD)$  specifies the ... interpolation method.

ovvero che con ulteriori specifiche METHOD, quali linear o spline, permette di valutare la spline interpolante (rispettivamente lineare e cubica con condizioni not-a-knot) le coppie  $(X_k, V_k)$ ,  $k = 1, \ldots, m$  nei punti  $Xq_s$ ,  $s = 1, \ldots, M$  e assegna tale risultato a  $V_{q_s}$ .

Vediamo alcuni esempi.

*2.0.1. Interpolanti spline lineari in Matlab* Registriamo nel file demo\_spline\_lineare.m:

```
function demo_spline_lineare
 % Oggetto:
% Interpolazione della funzione "sin" in [0,2*pi],
% mediante splines lineari
a=0; b=2*pi;f=\theta(x) sin(x);
 % numero subintervalli
N=7:
 % punti equispaziati in cui interpolare "f".
hx=(b-a)/N; x=a:hx:b;y=feval(f,x); % valore funzione in "x"
% punti test in cui valutare gli errori forniti tra
  funzione e interpolante
ht=1/10000; t=a:ht:b;% valori assunti dall'interpolante spline lineare
   nei punti test
z = \text{interpl}(x, y, t, 'linear');% valore della funzione "f" nei nodi test
```

```
ftx=feval(f,t);
% valutazione errore di interpolazione nei nodi test
maxerr=max(abs(ftx-z));
% stampa risultati a video
fprintf('\n \t massimo errore di interpolazione: %1.2e'...
     ,...
    maxerr);
fprintf('\n \n');
               - plot -clf;
plot(t,ftx,t,z,'LineWidth',2);
hold on;
% grafico delle coppie da interpolare
plot(x,y,'ko','LineWidth',1,'MarkerFaceColor','c','...
     MarkerSize', 8);
% legenda e titolo
title('Esempio interpolante spline lineare');
legend('sin(x)','intp. spline lineare','coppie da intp.'...
    );
hold off
```
La lettura del codice dice che

• Data la funzione  $f(x) = \sin(x)$  si calcola l'interpolante lineare spline  $s_1$  nelle coppie  $(x_k, y_k)$ , dove

$$
x_k = \frac{2\pi(k-1)}{7}, \ \ k = 1, \dots, 8
$$

e la si valuta nei nodi test

$$
t_k = \frac{2\pi(k-1)}{10000}, \ k = 1, \dots, 10001
$$

ponendo tale risultato in  $z_k$ .

• A video viene scritto il massimo errore di interpolazione

$$
\max_{k=1,\ldots,10001} |f(t_k) - s_1(t_k)| = \max_{k=1,\ldots,10001} |f(t_k) - z_k|.
$$

• Di seguito si esegue il grafico sia di  $f$  che di  $s_1$ , evidenziando le coppie da interpolare.

Da command-window:

```
>> demo_spline_lineare
  massimo errore di interpolazione: 9.66e-02
>>
```
Quale risultato otteniamo il grafico in figura.

*2.0.2. Interpolanti spline cubiche in Matlab*

Modifichiamo la demo precedente in una nuova function demo spline cubica.m, sostituendo

ty = interpl(x, y, tx, 'linear');

con

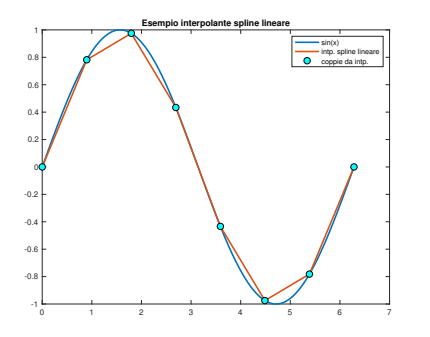

Figura 1: Grafici della funzione  $f(x) = sin(x)$  e dell'interpolante spline lineare  $s_1$ .

ty = interp1(x, y, tx, 'spline');

#### Di conseguenza:

```
function demo_spline_cubica
% Oggetto:
% Interpolazione della funzione "sin" in [0,2*pi],
% mediante splines lineari
a=0; b=2*pi;f=0(x) sin(x);% numero subintervalli
N=7:
% punti equispaziati in cui interpolare "f".
hx=(b-a)/\overline{N}; x=a:hx:b;
y=feval(f,x); % valore funzione in "x"
% punti test in cui valutare gli errori forniti tra
% funzione e interpolante
ht=1/10000; t=a:ht:b;
% valori assunti dall'interpolante spline cubica (not-a-...
    knot)
% nei punti test "tx"
z = interpl(x, y, t, 'spline');
% valore della funzione "f" nei nodi test
ftx=feval(f,t);
% valutazione errore di interpolazione nei nodi test
maxerr=max(abs(ftx-z));
% stampa risultati a video
fprintf('\n \t massimo errore di interpolazione: %1.2e'...
    ,...
    maxerr);
fprintf('\n \n');
           --- plot ---clf;
plot(t,ftx,t,z,'LineWidth',2);
hold on;
% grafico delle coppie da interpolare
plot(x,y,'ko','LineWidth',1,'MarkerFaceColor','c','...
    MarkerSize', 8);
% legenda e titolo
title('Esempio interpolante spline cubica not-a-knot');
legend('sin(x)','intp. spline lineare','coppie da intp.'
     );
hold off
```
Data la funzione  $f(x) = \sin(x)$  la routine calcola l'interpolante spline cubica (con condizioni *not-a-knot*)  $s_7^{(3)}$  nelle coppie

 $(x_k, y_k)$ , dove  $x_k = \frac{2\pi(k-1)}{7}$  $\frac{k-1}{7}$ ,  $k = 1, \ldots, 8$  e la si valuta nei nodi test  $tx_k = \frac{2\pi(k-1)}{10000}$ ,  $k = 1, ..., 10001$ , ponendo tale risultato in  $ty_k$ .

Da command-window:

>> demo\_spline\_cubica massimo errore di interpolazione: 1.45e-02 >>

Quale risultato otteniamo il grafico in figura.

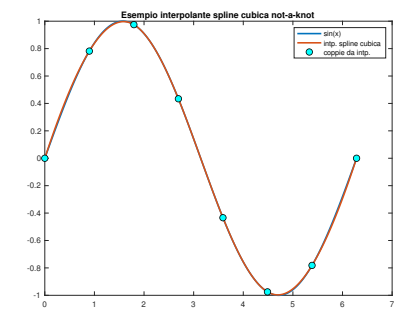

Figura 2: Grafici della funzione  $f(x) = sin(x)$  e dell'interpolante spline cubica s<sup>3</sup> con condizioni *not-a-knot*.

Un paragone visivo e geometrico mostra con evidenza la miglior qualita dell'approssimazione mediante spline cubica (con ` condizione *not-a-knot*).

Qualora intendiamo determinare la spline cubica *naturale* (ovvero con  $s_3^{(2)}(0) = s_3^{(2)}(2\pi) = 0$ ), che sia interpolante nei nodi prefissati, basta sostituire

 $ty = interpl(x, y, tx, 'spline')$ ;

con

pp=csape(x,y,'variational'); ty=ppval(pp,tx);

Salvata la modifica nel file

demo\_spline\_cubica\_naturale.m

abbiamo

>> demo\_spline\_cubica\_naturale massimo errore di interpolazione: 2.00e-03 >>

Quale risultato otteniamo il grafico in figura, non molto diverso dal precedente ottenuto mediante una spline cubica interpolante con condizione *not-a-knot*.

Per altri tipi di splines cubiche, si veda [\[1\]](#page-4-0).

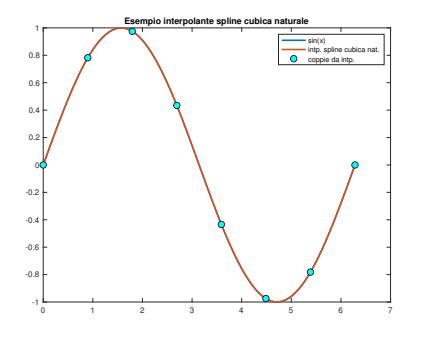

Figura 3: Grafici della funzione  $f(x) = sin(x)$  e dell'interpolante spline cubica s<sup>3</sup> con condizioni *naturali*.

#### 3. Esercizi

La funzione di Runge  $f(x) = 1/(1 + x^2)$  appartiene a C∞([−5, 5]) e di conseguenza, nonostante la convergenza puntuale dell'interpolazione polinomiale in nodi equispaziati non sia garantita, ciò non si può dire per l'interpolazione mediante splines lineari o cubiche (sappiamo sussistere la convergenza uniforme).

Nel caso lineare, se

- $\Delta = \{x_i\}$  è unaa suddivisione equispaziata di ampiezza h<sup>∆</sup> dell'intervallo [−5, 5],
- $x \in [x_i, x_{i+1}],$

si dimostra che la spline  $s_{1,\Delta}$  interpolante f nei nodi  $\{x_i\}$  determinati dalla suddivisione è tale che

$$
||f - s_{1,\Delta}||_{\infty} \le \frac{h_{\Delta}^2}{4}.
$$

Nel caso di splines cubiche vincolate si dimostra che la spline di questo tipo  $s_3$  ∧ interpolante f nei nodi  $\{x_i\}$  determination dalla suddivisione è tale che

$$
||f - s_{3,\Delta}||_{\infty} \le (120/384)h_{\Delta}^{4}.
$$

Di conseguenza, qualora l'ampiezza della suddivisione tenda a 0, le interpolanti splines sono uniformemente convergenti alla funzione di Runge, in virtu del teorema dei due carabinieri. `

#### *3.1. Controesempio di Runge e le spline lineari*

Aiutandosi con quanto visto in demo\_spline\_lineare, si definisca una function errore spline lineare, avente la seguente intestazione

```
Oggetto:
  % Errore della spline lineare "s1" interpolante "f" nei
 punti x_k=a+(k-1)h, k=1,...,N+1, h=(b-a)/N%
% Input:
 f: funzione da interpolare
 a,b: dominio di "f"
 N: numero di subintervalli equispaziati in cui e'
    suddiviso [a,b]
%
 Output:
 maxerr: stima del massimo errore di interpolazione,
         ovvero max(abs(f(x)-s1(x)))
```
Tale routine, data la funzione  $f$ , calcola l'interpolante lineare spline  $s_1$  nelle coppie  $(x_k, y_k)$ , dove

$$
x_k = \frac{2\pi (k-1)}{N}, \, k = 1, \dots, N+1
$$

e la valuta nei nodi test

$$
t_k = \frac{2\pi(k-1)}{10000}, \ k = 1, \dots, 10001
$$

ponendo tale risultato in  $z_k$ . Nella variabile maxerr venga assegnata una stima del massimo errore di interpolazione

$$
\max_{x \in [a,b]} |f(x) - s_1(x)|
$$

mediante

$$
\max_{k=1,\ldots,10001} |f(t_k) - s_1(t_k)| = \max_{k=1,\ldots,10001} |f(tx_k) - z_k|.
$$

4. Esercizio demo\_runge1

Utilizzando la funzione

errore spline lineare

si definisca una funzione

demo runge spline lineare

che

- 1. non abbia variabili di input, né di output;
- 2. calcoli il valore assunto dalle variabili maxerr, definendo il vettore eev, aventi lunghezza 9, tale che la k sima componente di eev corrisponda al valore maxerr fornito tramite errore\_spline\_lineare per  $N =$  $2^k,$
- 3. esegua in una figura i grafici in scala semilogaritmica delle coppie  $(2^k, \text{eev}(k)),$
- 4. utilizzi quale titolo della figura la stringa

'Errori di interpolazione spline: nodi equispaziati'

ed il plot abbia la preferenza 'LineWidth',2; 5. salvi su un file

errori\_interpolazione\_spline\_lineare.txt

i valori del tipo  $2^k$  utilizzati, gli errori eev, cosicchè la tabella risultante abbia alla  $k$ -sima riga,

- la quantità  $2^k$  con 5 cifre prima della virgola e nessuna dopo la virgola, in notazione decimale,
- l'errore  $eev(k)$ , ovvero la k-sima componente del vettore eev, con 1 cifra prima della virgola, una dopo la virgola, in notazione esponenziale.

## *4.1. Controesempio di Runge e le spline cubiche* Aiutandosi con quanto visto in

demo spline cubica naturale,

si definisca una function

errore\_spline\_cubica\_naturale,

avente la seguente intestazione

```
Oggetto:
% Errore della spline cubica naturale "s3" interpolante
% "f" nei punti x_k=a+(k-1)h, k=1,...,N+1, h=(b-a)/N
%
 Input:
 f: funzione da interpolare
 a, b: dominio di "f"
 % N: numero di subintervalli equispaziati in cui e'
     suddiviso [a,b]
%
 Output:
 maxerr: stima del massimo errore di interpolazione,
          ovvero max(abs(f(x)-s3(x)))
```
Tale routine, data la funzione f, calcola l'interpolante cubica spline (con condizioni naturali)  $s_3$  nelle coppie  $(x_k, y_k)$ , dove

$$
x_k = \frac{2\pi (k-1)}{N}, \, k = 1, \dots, N+1
$$

e la valuta nei nodi test

$$
t_k = \frac{2\pi(k-1)}{10000}, \ k = 1, \dots, 10001
$$

ponendo tale risultato in  $z_k$ . Nella variabile maxerr venga assegnata una stima del massimo errore di interpolazione

$$
\max_{x \in [a,b]} |f(x) - s_3(x)|
$$

mediante

$$
\max_{k=1,\ldots,10001} |f(t_k) - s_3(t_k)| = \max_{k=1,\ldots,10001} |f(tx_k) - z_k|.
$$

5. Esercizio demo\_runge1

Utilizzando la funzione

```
errore_spline_cubica_naturale,
```
### si definisca una funzione

demo\_runge\_spline\_cubica\_naturale

che

- 1. non abbia variabili di input, né di output;
- 2. calcoli il valore assunto dalle variabili maxerr, definendo il vettore eev, aventi lunghezza 9, tale che la k sima componente di eev corrisponda al valore maxerr fornito tramite errore spline cubica naturale per  $N = 2^k$ ,
- 3. esegua in una figura i grafici in scala semilogaritmica delle coppie  $(2^k, \text{eev}(k)),$
- 4. utilizzi quale titolo della figura la stringa

'Errori di interpolazione spline cubica naturale: nodi equispaziati'

ed il plot abbia la preferenza 'LineWidth',2;

## 5. salvi su un file

errori\_interpolazione\_spline\_cubica\_naturale.txt

i valori del tipo  $2^k$  utilizzati, gli errori eev, cosicchè la tabella risultante abbia alla  $k$ -sima riga,

- $\bullet$  la quantità  $2^k$  con 5 cifre prima della virgola e nessuna dopo la virgola, in notazione decimale,
- l'errore  $eev(k)$ , ovvero la  $k$ -sima componente del vettore eev, con 1 cifra prima della virgola, una dopo la virgola, in notazione esponenziale.

#### **Bibliografia**

<span id="page-4-0"></span>[1] Mathworks, Cubic spline interpolation with end conditions, <https://www.mathworks.com/help/curvefit/csape.html>